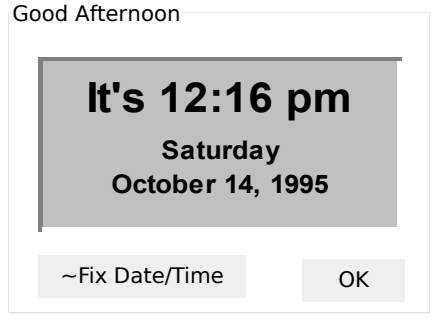

## **It's 7:04 PM**

**Wednesday March 1, 2023**